# **GAS ORDERS** MANAGEMENT IN EAM

BE-EA-AS: ANASTAZJA SEDZICKA

9221848 - Material Request **BE** 

 $\triangle$  Submit  $H$  Save **X** Cancel *◎* Attach Document options

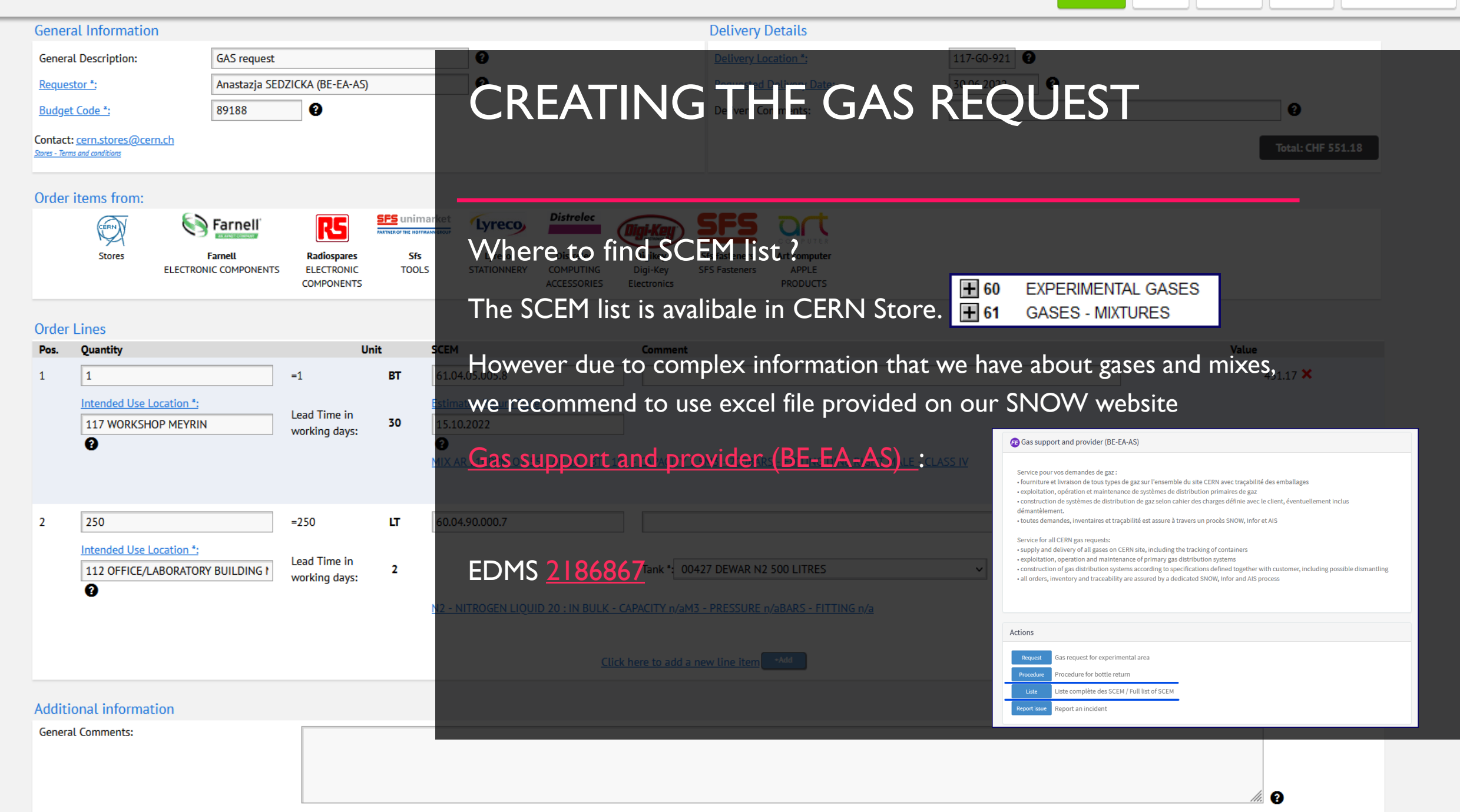

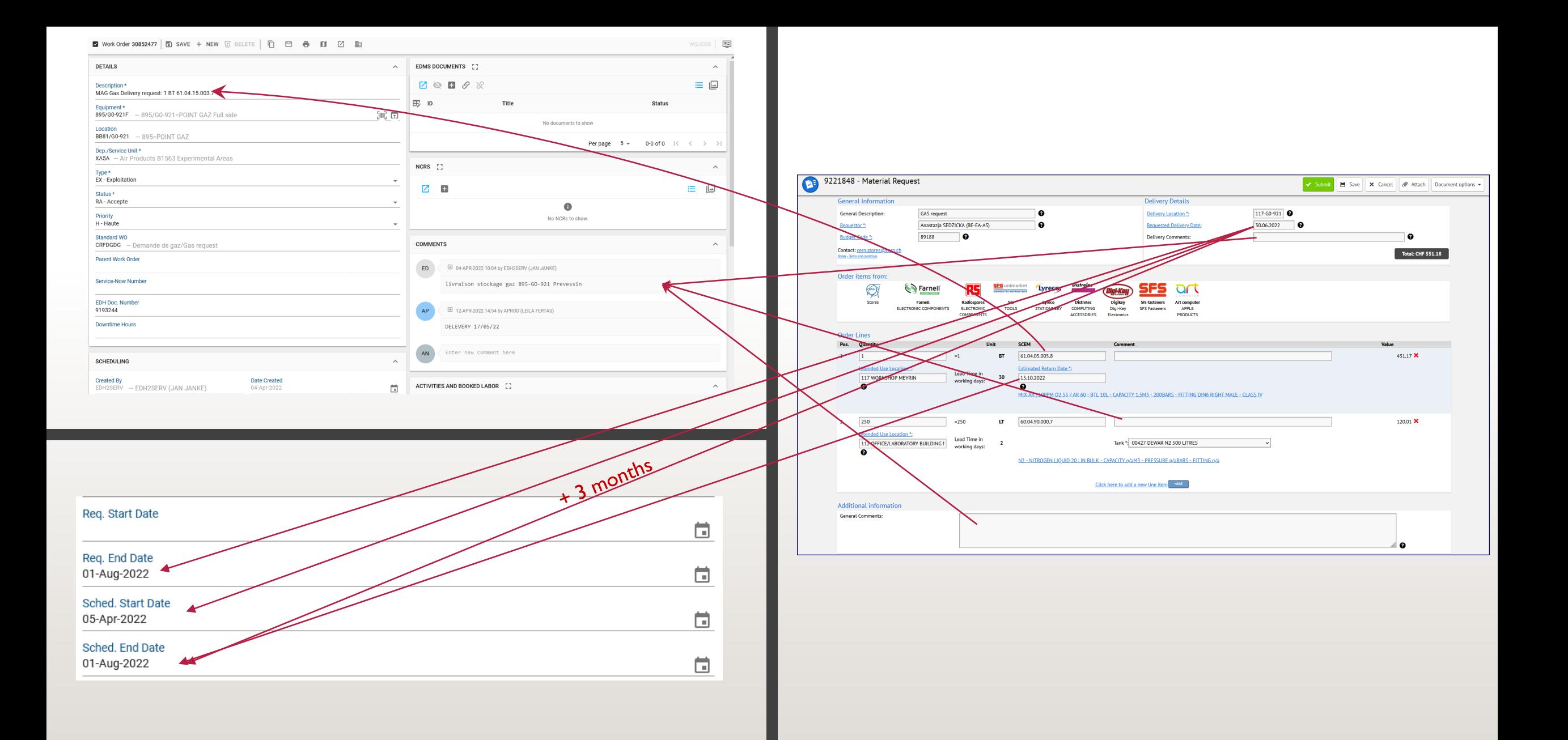

#### PROCESSING THE GAS ORDER IN EAM

• WO created by creation and approval of MAG request  $\rightarrow$  WO status : RADT

5 - Delivery

Requested Part passed to INFOR :

- WO accepted by the supplier  $\rightarrow$  WO status : RA (possible delivery date change)
- WO delivered by the supplier  $\rightarrow$  WO status : RT Delivered Part registered and Asset code assigned :

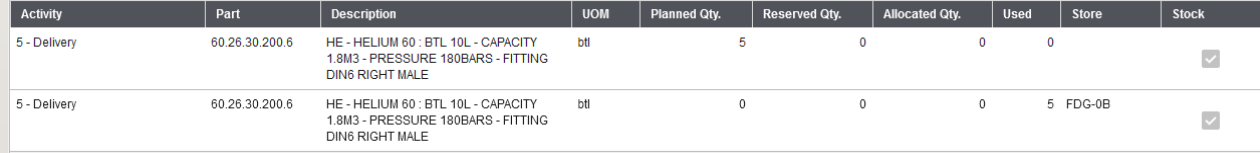

Stays attached to the moment it is returned, for keeping the traceability.  $\circ$  Asset CRFDGCY001-5AFV49ACS | E SAVE + NEW E DELETE |  $\Box$ 

JM 50 : RTL 50L - CAPACITY

9 1M3 - PRESSURE 200BARS - FITTING

60.26.30.300.3

All Assets could also be found in the [grid in EAM Light](https://cmmsx.cern.ch/SSO/eamlight/grid?gridDataspyID=151486&gridFilters=&gridName=WUGXA1).

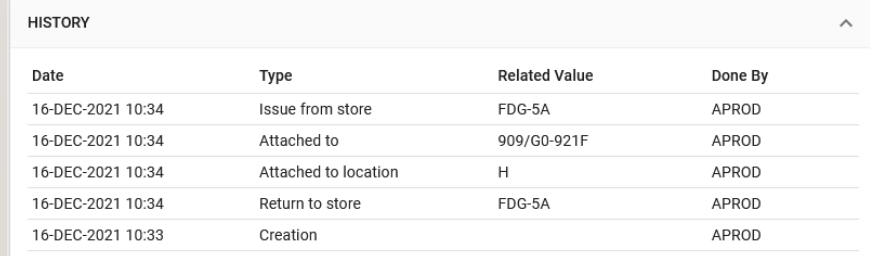

 $2 FDR-P$ 

 $\overline{\mathsf{v}}$ 

#### PROCESSING THE GAS ORDER IN EAM

• WO delivered and correctly registered by the supplier in INFOR system  $\rightarrow$  WO status : RTF

Check performed by BE-EA-AS

• Billing of the WO to the supplier  $\rightarrow$  WO status : TP

Planned Part removed from WO.

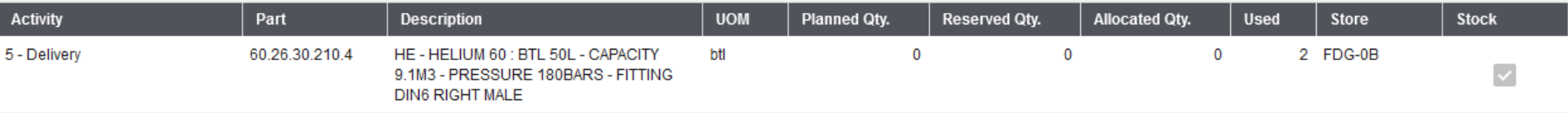

### RETURNING THE ASSET BACK TO STORE (SUPPLIER)

#### 1. Tracking the Asset in EAM Light: 2. Change of the Parent Asset to Empty Gas Point: 3. SAVE:

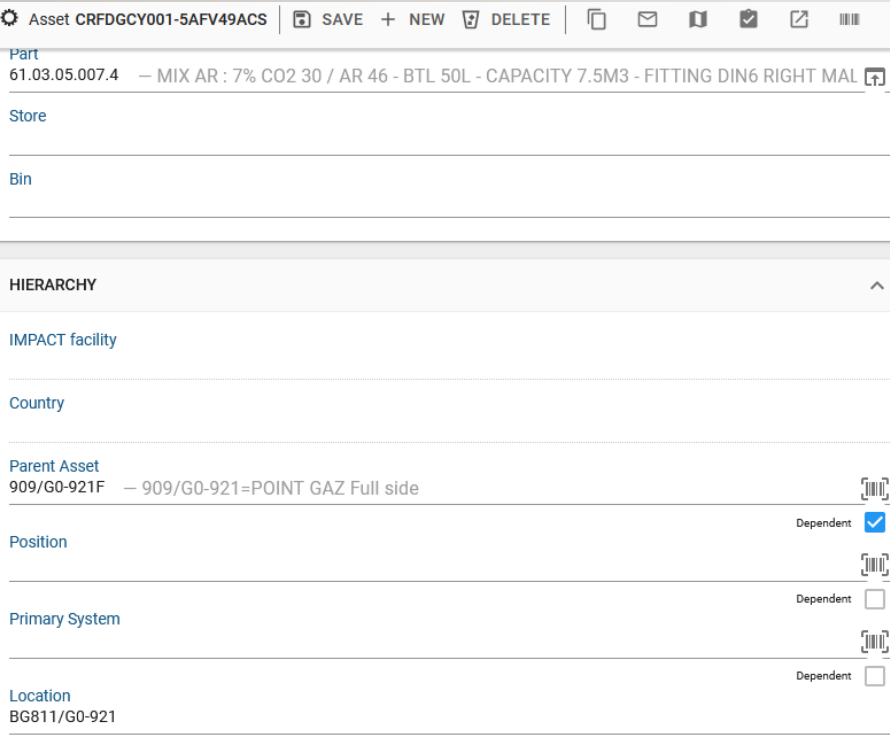

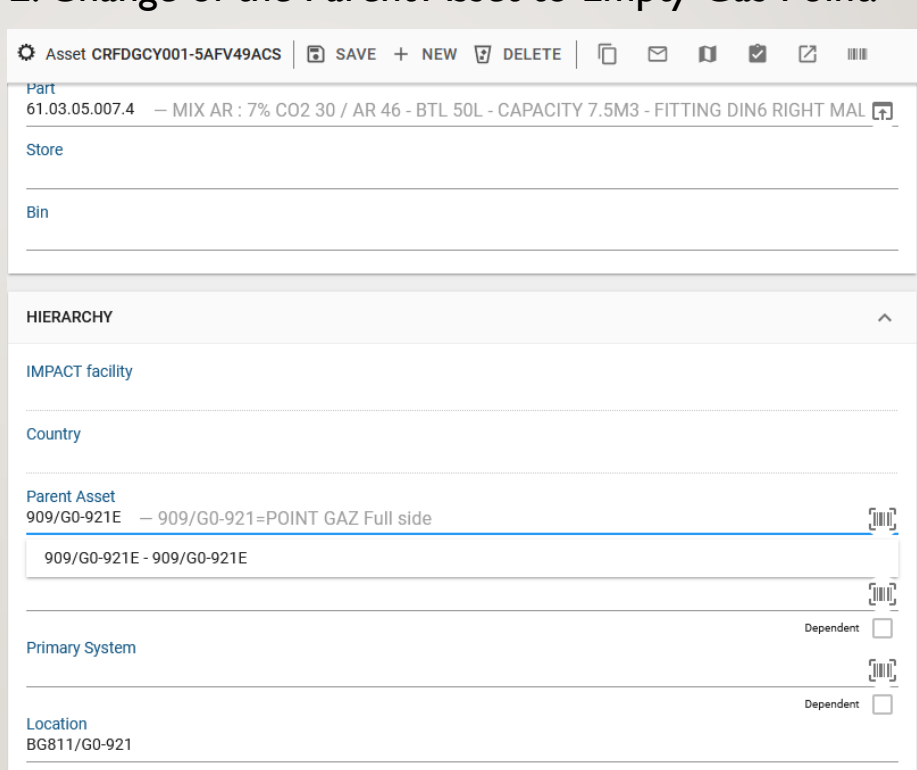

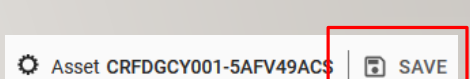

4. Placement of the gas bottle on Empty Gas Point indicated in EAM Light.

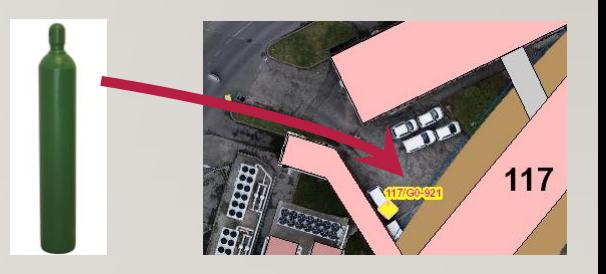

### NOTIFICATIONS FROM EAM

- 1. When the Supplier was notified about the new WO
- 2. When the Supplier accepts the WO
- 3. When the WO is delivered with information about unique bar codes for delivered Asset(s)
- 4. When the Supplier refuses the WO

## THE MOST FREQUENT QUESTIONS EXPLAINED

• Can I change the delivery date after the order was submitted ?

Yes, but if the WO has been already accepted by the Supplier (RA status), it needs to be individually agreed and confirmed with him. The real delivery date could be modified by BE-EA-AS Gas Team or the Supplier only.

• When the urgency fee will apply?

The urgency fee applies when the requested delivery date is sooner than [creation date] + [lead time in working days].

• Is the urgency fee always charged if indicated in MAG request?

No, the MAG is only an estimation of the charged costs. The final billing is established and done by INFOR system providing information to directly to QUALIAC. The urgent cost will apply only if agreed with the Supplier before that the delivery has to be done sooner than standard lead time. If you indicate urgent delivery in MAG, we will contact the Supplier to confirm the requested faster delivery date.

• Can I cancel my WO after submission ?

Yes, but only if not yet accepted by the supplier (no RA status) or after we contact the supplier and confirm it is still possible.